# **#\$WinSolve Version 4: Log File Language**

Richard G. Pierse

November 2007

This is a formal description of the command language used by WinSolve log files. The first line of a log file must start with the characters 'WinSolve log file' (without the quotes). Commands and keywords are case insensitive and keywords can appear in any order. Each command should be on a single line unless otherwise stated. Lines starting with the 'at' character  $\omega$  are treated as comments and ignored. The final command should be the EndLog command or the Exit command if the log file is to be run in batch mode only.

Conventions used in this description:

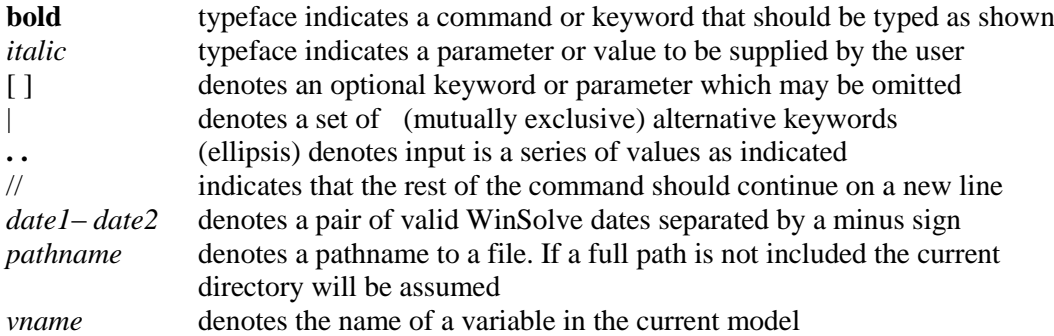

### **List of Commands**

#### **Model Object Commands**

#### #k **ModelOpen** *pathname* [ **desc** *str* ]

Open a model object from file *pathname* with optional model description *str*.

### **ModelSave** *pathname*

Save the current model object to file *pathname.*

### **ModelClose**

Closes the current model object.

### **Data Set Commands**

#### DataNew freq  $f$  per  $date1-date2$  [init  $z$ ]

Create a new data set over the period *date1–date2* with frequency *f*. Possible values for *f* are 1(annual or undated), 4 (quarterly) or 12 (monthly). **init** Initialise all observations to value *z.*

### #k **DataOpen** *pathname* [**merge1 | merge2** ]

Read a new data set from file *pathname*. (Default is to replace current data set) **merge1** merge data set with current data set (new values taking precedence) **merge2** merge data set with current data set (old values taking precedence)

#k **DataEdit** *vname* **per** *date1*–*date2* // *val1* **. .** *valn*

Replace observations on variable *vname* over the period *date1–date2* with the *n* values *val1* to *valn*

**DataProj** *vname* **per**  $date1-date2$  [ **cnst**  $a$  ] [ **trnd**  $b$  ] [ **ldv**  $c$  ] [ **rndm**  $d$  ] [ **repl | add | mult** ]

Project observations on variable *vname* over the period *date1–date2* using a simple model of the form:  $x = a + b*t + c*x(-1) + d*u$  where  $u \sim N(0,1)$ . **cnst** include a constant with coefficient *a* **trnd** include a time trend with coefficient *b* ( *t=1* in period *date1*) **ldv** include a lagged dependent variable with coefficient *c* **rndm** include a stochastic error with coefficient *d* **repl** replace current values with projected process (default) **add** add projected process to current values **mult** multiply current values by projected process

#k **DataIAR** *vname* **est** *date1*–*date2* **proj** *date3*–*date4* [ **order** *p* ] [ **dif** *d* ] [ **levels | logs** ] [ **cnst** ] [ **trnd** ] [ **seas** ] [ **rndm** ]

Estimate an (integrated) autoregressive ARIMA(p,d,0) process for variable *vname* over the period *date1–date2* and use this process to project the variable over the period *date3–date4*.

- **order** lag order of the estimated AR process (default 1)
- dif integration order of the estimated process (default 0)
- **levels** estimate the process in the levels of the variables (default)
- **logs** estimate the process in the logarithms of the variables
- **cnst** include a constant in the regression
- **trnd** include a time trend in the regression
- **seas** include deterministic seasonals in the regression
- **rndm** add a stochastic error to the projected process

#k **DataReset** *vname* **| all** *rname* | **zero** 

Reset model data on variable *vname* (or *all* variables) **zero** set data to zero *rname* set data to solution values from run *rname*

**DataSave** *pathname* 

Save the current data set to file *pathname*. The file suffix indicates the data format.

### **Model Adjustment Commands**

#### #k **AdjOpen** *pathname* [**merge1 | merge2** ]

Read a new set of model adjustments from file *pathname*. (Default is to replace current adjustments) **merge1** merge with current adjustments (new values taking precedence)

**merge2** merge with current adjustments (old values taking precedence)

#k **AdjEdit** *vname* **per** *date1*–*date2* // *val1* **. .** *valn*

Replace model adjustments on variable *vname* over the period *date1–date2* with the *n* values *val1* to *valn*

#k **AdjProj** *vname* **per** *date1*–*date2* [ **cnst** *a* ] [ **trnd** *b* ] [ **ldv** *c* ] [ **rndm** *d* ] [ **repl | add | mult** ]

Project model adjustments on variable *vname* over the period *date1–date2* using a simple model of the form:  $x = a + b*t + c*x(-1) + d*u$  where  $u \sim N(0,1)$ .

- **cnst** include a constant with coefficient *a*
- **trnd** include a time trend with coefficient  $b$  ( $t=1$  in period *date1*)
- **ldv** include a lagged dependent variable with coefficient *c*
- **rndm** include a stochastic error with coefficient *d*
- **repl** replace current values with projected process (default)
- **add** add projected process to current values
- **mult** multiply current values by projected process

#k **AdjIAR** *vname* **est** *date1*–*date2* **proj** *date3*–*date4* [ **order** *p* ] [ **dif** *d* ] [ **levels | logs** ] [ **cnst** ] [ **trnd** ] [ **seas** ] [ **rndm** ]

Estimate an (integrated) autoregressive  $ARIMA(p,d,0)$  process for the adjustments on variable *vname* over the period *date1–date2* and use this process to project the adjustments over the period *date3–date4*.

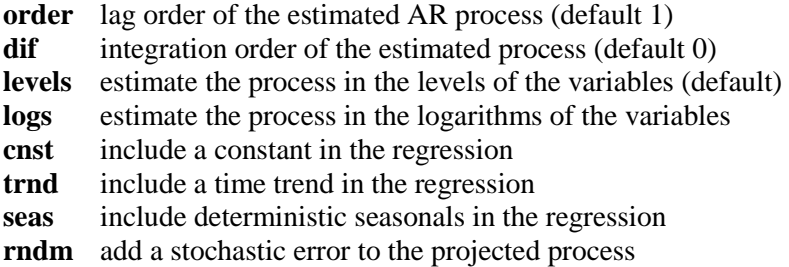

#k **AdjReset** *vname* **| all** *rname* | **zero** 

Reset model adjustments on variable *vname* (or *all* variables) **zero** set adjustments to zero *rname* set adjustments to adjustments from run *rname*

#### #k **AdjDefType int | add | mult**

Reset the default adjustment type

- **int** default adjustment type is intelligent
- **add** default adjustment type is additive
- **mult** default adjustment type is multiplicative

#### #k **AdjType** *vname* **def | add | mult**

Reset the adjustment type on variable *vname*

- **def** adjustment type is default type
- **add** adjustment type is additive
- **mult** default adjustment type is multiplicative

#k **AdjSave** *pathname*

Save the current set of model adjustments to file *pathname*. The file suffix indicates the data format.

### **Model Assumptions Commands**

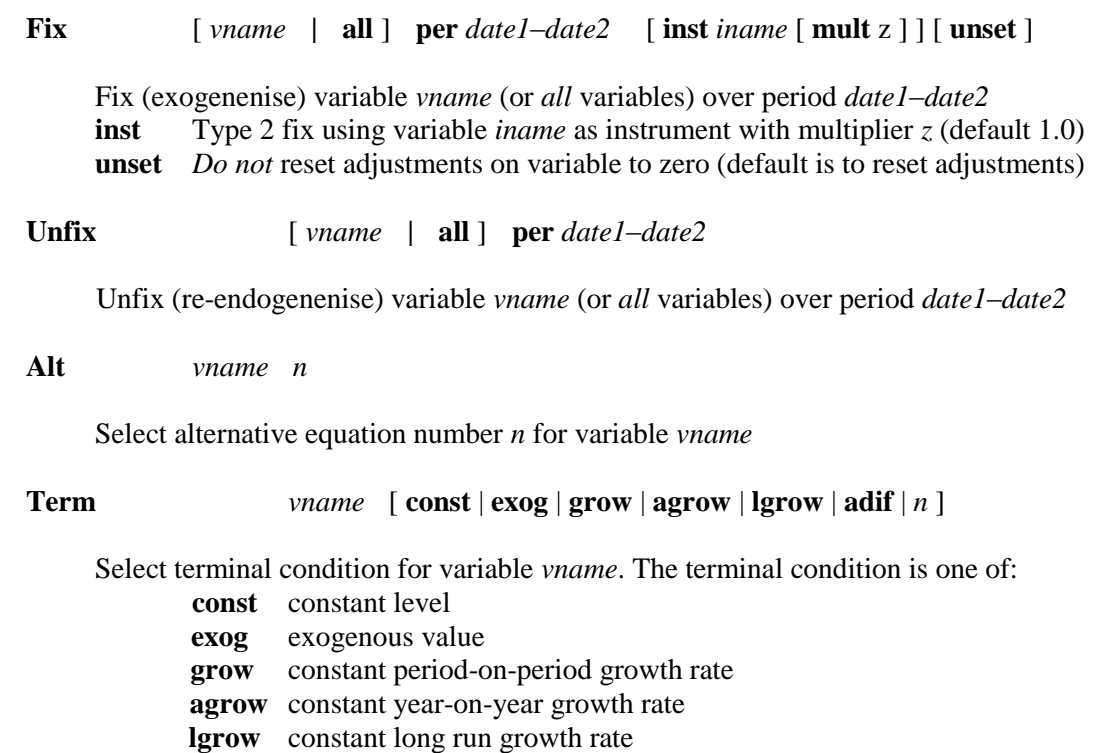

- **adif** constant year-on-year difference
- *n* user-specified alternative terminal condition number *n*

### **OrderOpen** *pathname*

Reorder model equations using equation order defined in file *pathname*

### **OrderSave** *pathname*

Save current equation ordering to file *pathname*

# #k **Rand** [ **seed** *seedval* | **null** ] [ **disable** | **enable** ]

Set random number generator options **seed** reseed random number generator to *seedval* or **null** (seed generated automatically from date/time stamp) **disable** switch off generation of random numbers **enable** re-enable generation of random numbers

### **Model Solution Commands**

**SolveRun** *rname* **per** *date1*–*date2* [ **mode** ] [ **noragged** ] [ **norat** ] [ **monitor** ] [ **last** ]

Starts a new model solution with run name *rname* over the period *date1*–*date2*.

mode is the mode of model solution and can be one of: **dynsys** dynamic system solution (the default)

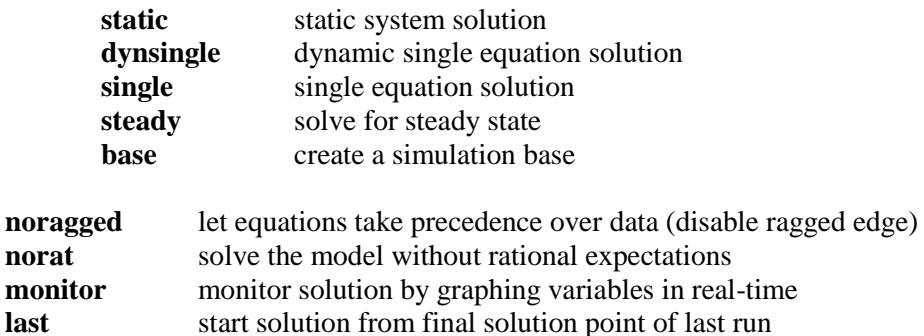

If **monitor** is selected then this command must be immediately followed by a **Monitor** command.

#k **Monitor** *vname1 type1* **. .** *vnamek typek***;**

Monitor in real-time the *k* variables *vname1* to *vnamek* where *type* can be one of:

- **sol** Simulation (solution) values
- **dif** Differences of solution from base
- **pct** Percentage differences of solution from base

The **Monitor** command can only appear immediately following a **SolveRun** or **ControlRun** command that has selected the **monitor** option.

### **SolveOpt** [  $\text{alg } alg$  ] [ $\text{maxerr } n$  ] [ $\text{errval } f$  ] [ $\text{limax } n$  ] [ $\text{ity } n$  ] [ $\text{abs } f$ ] [ $\text{pet } f$ ]  $\lceil \text{alpha } f \rceil \lceil \text{beta } f \rceil$

Set options relating to the model solution algorithm

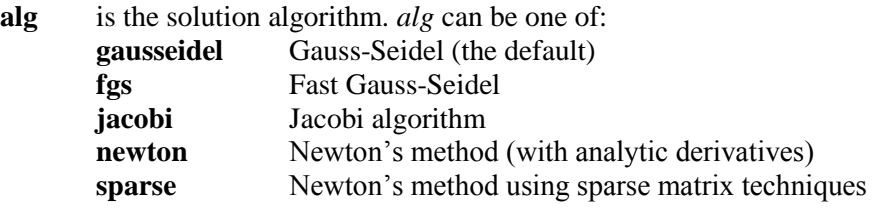

**maxerr** maximum number of errors before solution is abandoned (default 0) **errval** value to substitute for illegal argument in case of error (default 1.0) **itmax** maximum number of iterations (default 100)

- **itp** iteration to commence printing unconverged variables (default 100)
- **abs** absolute convergence criterion (default 0.025)
- **pct** percentage convergence criterion (default 0.025)
- **alpha** relaxation parameter (default 1.0)

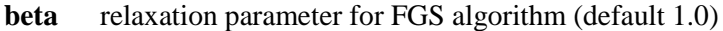

### **ExpOpt** [  $\text{alg } alg$  ]  $[\text{maxerr } n]$  [ $\text{errval } f$ ]  $[\text{limax } n]$  [ $\text{ity } n$ ]  $[\text{abs } f]$  [ $\text{pet } f$ ] [ **alpha** *f* ] [ **jit** ]

Set options relating to the expectations algorithm (for models including leads)

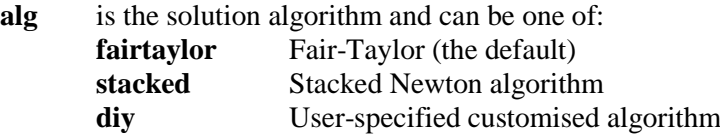

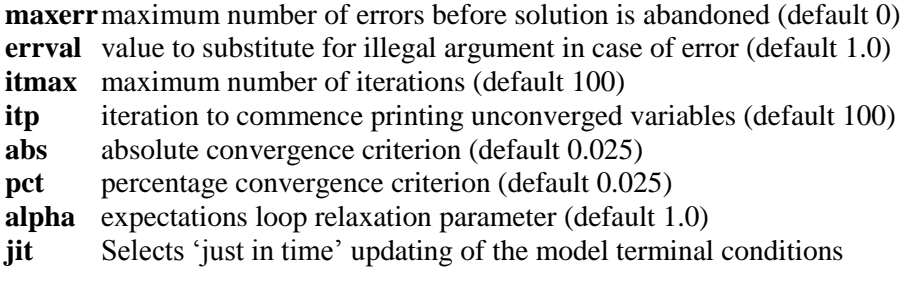

#k **OptVar** *vname* [ **abs** *tol1* ] [ **pct** *tol2* ]

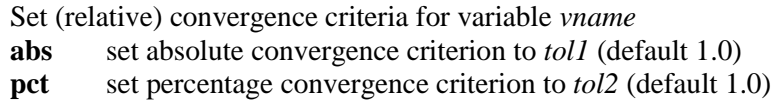

# **MakeBase**

Make the last solution into a simulation base

# **SelectDIY** *pathname*

Select a file of diy commands from the file *pathname*.

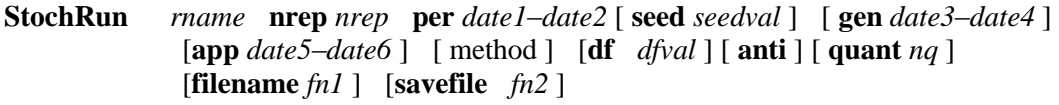

Start a stochastic simulation with run name *rname* and *nreps* replications over the solution period *date1*–*date2*. Shocks are generated from an initial seed *seedval* using residuals over the period *date3*–*date4* and applied over the period *date5*–*date6*.

method is the method used to generate shocks and can be one of:

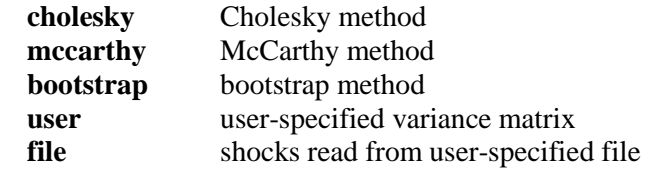

If **user** is selected, then this command must be immediately followed by a **UserVar** command.

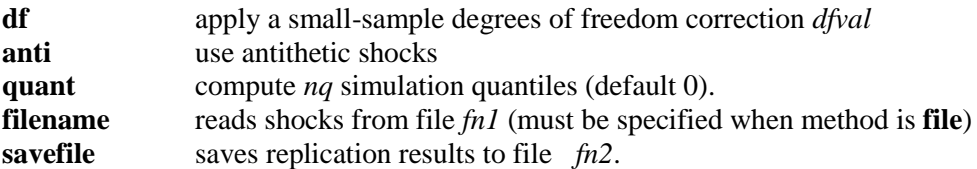

(Note that the file extension specified in the **filename** or **savefile** options must be correspond to a file type that is organised by observation e.g. .csv, .xls, .wk1, .dat.)

#k **UserVar** *rname1 cname1 val1* **. .** *rnamek cnamek valk* **;**

Specify nonzero elements of variance-covariance matrix. This command should follow *immediately* after the **StochRun** command when the **user** method has been selected. There are *k* sets of arguments of the form { *rnamei cnamei vali* } where *rnamei* is the name of the row variable, *cnamei* is the name of the column variable and *vali* is the corresponding element of the variance covariance matrix. Note that WinSolve automatically imposes symmetry so that the user need only specify the off-diagonal elements above (or below) the diagonal. The command is terminated with a semi-colon.

# **Optimal Control Commands**

**ControlNew**  $\lceil \text{ nplay } n \rceil \lceil \text{ user } |\text{Iquad} |\text{ nls } | \lceil \text{ maxsv } n \rceil \lceil \text{ maxcv } n \rceil \lceil \text{ per } \text{date1}-\text{date2 } | \rceil$ [ **disc** *n* ] [ **penalty** ]

Create a new optimal control game to be solved over the period *date1*–*date2*

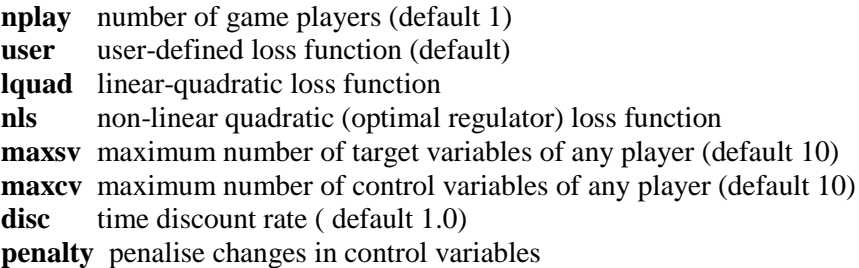

### **ControlOpen** *pathname*

Open a saved control game from file *pathname*.

### **ControlClose**

Closes an open control game.

#k **LQMatrix Q | R | S** [ **player** *i* ] // *rname1 cname1 val1* **. .** *rnamen cnamen valn* ;

Define non-zero elements of coefficient matrices in the loss function for player *i* (default 1) in linear-quadratic control game

**Q** coefficients on target variables (specify upper or lower triangle only)

**R** coefficients on control variables (specify upper or lower triangle only)

**S** cross-coefficients between targets and controls

*rnamei* name of *ith* row variable of non-zero coefficient *cnamei* name of *ith* column variable of non-zero coefficient *vali* value of non-zero *ith* element

#k **Targets** [ **player** *i* ] // *vname1* **. .** *vnamen* ;

Define names of target variables for player *i* (default 1) in the control game.

# #k **Controls** [ **player** *i* ] // *vname1* **. .** *vnamen* ;

Define names of control variables for player *i* (default 1) in the control game.

#k **TargetEdit** *vname* **per** *date1*–*date2* [ **player** *i* ] // *val1* **. .** *valn* ;

Set target values for variable *vname* for player *i* (default 1) over the period *date1–date2* to the *n* values *val1* to *valn*

```
#k TargetProj vname per date1–date2 [ cnst a ] [ trnd b ] [ ldv c ] [ rndm d ]
             [ repl | add | mult ] [ player i ]
```
Project target values on variable *vname* for player *i* (default 1) over the period *date1–date2* using a simple model of the form:  $x = a + b*t + c*x(-1) + d*u$  where  $u \sim N(0,1)$ .

**cnst** include a constant with coefficient *a*

**trnd** include a time trend with coefficient *b* ( $t=1$  in period *date l*)

**ldv** include a lagged dependent variable with coefficient *c*

**rndm** include a stochastic error with coefficient *d*

**repl** replace current values with projected process (default)

- **add** add projected process to current values
- **mult** multiply current values by projected process

```
#k TargetIAR vname est date1–date2 proj date3–date4 [ order p ] [ dif d ]
             [ levels | logs ] [ cnst ] [ trnd ] [ seas ] [ rndm ] [ player i ]
```
Estimate an (integrated) autoregressive ARIMA(p,d,0) process for target variable *vname* for player *i* (default 1) over the period *date1–date2* and use this process to project the variable over the period *date3–date4*.

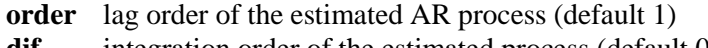

- dif integration order of the estimated process (default 0)
- **levels** estimate the process in the levels of the variables (default)
- **logs** estimate the process in the logarithms of the variables
- **cnst** include a constant in the regression
- **trnd** include a time trend in the regression
- **seas** include deterministic seasonals in the regression

**rndm** add a stochastic error to the projected process

#k **WeightEdit** *vname* **per** *date1*–*date2* [ **player** *i* ] // *val1* **. .** *valn*

Set welfare function weights on target variable *vname* for player *i* (default 1) over the period *date1–date2* to the *n* values *val1* to *valn*

**WeightProj** *vname* **per**  $date1$ – $date2$  [ **cnst**  $a$  ] [ **trnd**  $b$  ] [ **ldv**  $c$  ] [ **rndm**  $d$  ] [ **repl | add | mult** ] [ **player** *i* ]

Project welfare function weights on target variable *vname* for player *i* (default 1) over the period *date1–date2* using a simple model of the form:  $x = a + b*t + c*x(-1) + d*u$  where *u~N(0,1)*.

**cnst** include a constant with coefficient *a*

**trnd** include a time trend with coefficient *b* ( $t=1$  in period *date1*)

**ldv** include a lagged dependent variable with coefficient *c*

**rndm** include a stochastic error with coefficient *d*

**repl** replace current values with projected process (default)

- **add** add projected process to current values
- **mult** multiply current values by projected process

#k **WeightIAR** *vname* **est** *date1*–*date2* **proj** *date3*–*date4* [ **order** *p* ] [ **dif** *d* ] [ **levels | logs** ] [ **cnst** ] [ **trnd** ] [ **seas** ] [ **rndm** ] [ **player** *i* ]

Estimate an (integrated) autoregressive  $ARIMA(p,d,0)$  process for welfare function weights on target variable *vname* for player *i* (default 1) over the period *date1–date2* and use this process to project the variable over the period *date3–date4*. **order** lag order of the estimated AR process (default 1) dif integration order of the estimated process (default 0) **levels** estimate the process in the levels of the variables (default) **logs** estimate the process in the logarithms of the variables **cnst** include a constant in the regression **trnd** include a time trend in the regression **seas** include deterministic seasonals in the regression **rndm** add a stochastic error to the projected process

#k **ControlRun** *rname* **per** *date1*–*date2* [ **mode** ] [ **noragged** ] [ **norat** ] [ **icred** *n* ] [ **monitor** ] [ **last** ]

Run an optimal control game with run name *rname* over the period *date1*–*date2.* Parameters are the same as for the SolveRun command except for **icred**

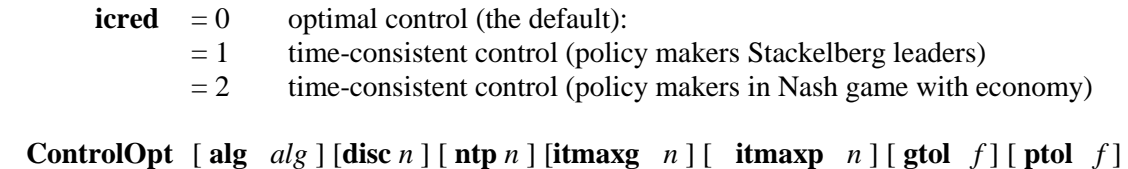

 $\begin{bmatrix} \text{Itol} & f \end{bmatrix}$ 

Set options relating to optimal control solution algorithm

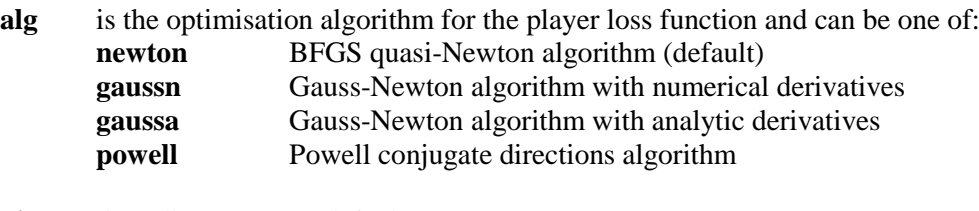

- disc time discount rate (default 1.0)
- **ntp** time interval between updates of controls (default 1 i.e. every period)

**itmaxg** maximum number of game iterations (default 100)

**itmaxp** maximum number of iterations in player optimisation (default 500)

- **gtol** tolerance in game iteration loop (default 0.025)
- **ptol** tolerance in player iteration loop (default 0.025)
- **ltol** tolerance in line search in player optimisation (default 0.025)

**ControlSave** *pathname* 

Saves a control game to file *pathname*.

#### **<u>View Results Commands</u>**

**ViewNew**  $\angle$  // > *title* // **per**  $date1-date2$  [ initial ] [ **file** *fn* ] // *name1 typefreqtran1 rname1 bname1* **. .** *namek typefreqtrank rnamek bnamek* **;**

Create a new table object over the period *date1*–*date2* with a description given by string *title* (on a new line and preceded by  $a >$  character).

initial defines the initial view of the object and can be one of **graph** view as a graph

**table** view as a table **stats** view summary statistics **spread** create object as spreadsheet

**file** save the table object to file *fn*

The variables to be included in the table are specified as quadruplets {*name typefreqtran rname bname*} where *name* is the variable name, *rname* is the run name (or **latest** to signify the most recent run), *bname* is the base run name (or **base** to signify the data or simulation base) and *typefreqtran* is a string specifying the type, frequency and transformation of the variable.

The string *typefreqtran* is made up by concatenating one of the following type codes:

- sol Simulation (solution) values
- bas Base (data) values
- adj Adjustments
- res Implicit residual values
- dif Differences of solution from base run *bname*
- cal Calculated values (solution values minus implicit residuals)
- pct Percentage differences of solution from base run *bname*
- ctg Cost to go (linear-quadratic control run only)
- ctr Cost of reneging (linear-quadratic control run only)
- sdy Standard deviations of simulation (stochastic simulation run only)
- +5% Positive 5% standard error band (stochastic simulation run only)
- –5% Negative 5% standard error band (stochastic simulation run only)
- skw Skews of simulation (stochastic simulation run only)
- kur Kurtosis of simulation (stochastic simulation run only)
- mod Mode of simulation (stochastic simulation run only)
- fan Modal fanchart (stochastic simulation run only)
- qua Quantile fanchart (stochastic simulation run only)
- q*i i*% quantile of simulation (e.g. q50 for median, q25 for 1st quartile)

with (optionally) one of the six frequency codes:

- sum Calendar year sum
- ave Calendar year average
- end Calendar year end value
- fsum Financial year sum
- fave Financial year average
- fend Financial year end value

and (optionally) one of the seven transformation codes:

- dif First difference of variable
- %dif Percentage first difference of variable
- adif Annual difference of variable
- %adif Percentage annual difference of variable
- hpd De-trended variable (de-trending done with Hodrick-Prescott filter)
- hpu Undetrended variable (inverting the Hodrick-Prescott filter)
- hpt Trend of variable (trend from Hodrick-Prescott filter).

The sequence of quadruplets may run over more than one line and the last quadruplet should be followed by a semicolon, to denote the end of the command.

### **ViewOpen** *pathname*

Open a predefined table from table definition file *pathname* and display it.

#k **ViewSave** *pathname* [ **append** ] // > *title* // **per** *date1*–*date2* [ initial ] [ **file** *fn* ] //

*name1 typefreq1 rname1* **. .** *namek typefreqk rnamek* **;**

Save a table definition to file *pathname* **append** append table to end of file (default is to overwrite file)

Other parameters are the same as for the **ViewNew** command.

#### **RunLoad** *pathname*

Loads a run from the file *pathname*. The name of the run will be the same as the file name (omitting the path and suffix)

#k **RunSort** [**del** *rname* ] [ **ren** *rname**newrname***]**

Sort results runs. Allows runs to be deleted or renamed. **del** Delete run *rname* **ren** Rename run *rname* as run *newrname*

#k **RunComp** *rname1 rtype1 rname2 rtype2* **per** *date1*–*date2* **[abs** *abs***] [pct** *pct***]**

Compares values from runs *rname1* and *rname2* over the period *date1*–*date2* using absolute tolerance *abs* and percentage tolerance *pct* (defaults solution tolerances).

The file types *rtype1* and *rtype2* can be one of:

- sol Simulation (solution) values
	- adi Model adjustments
	- sdv Standard deviations of simulation (stochastic simulation run only)

#### #k **RunSave** *pathname* **per** *date1*–*date2* **run** *rname* [ **sol | dif | pct | sdv** ]

Save all results from run *rname* to file *pathname* over the period *date1*–*date2*.

- **sol** Save solution values (default)
- **adj** Save model adjustments
- **dif** Save differences of solution from base
- **pct** Save percentage differences of solution from base
- **sdv** Save standard deviations of simulation (stochastic simulation run only)

### *Print*

Print the currently selected window.

### EndLog

End of log file.

# **Exit**

Terminate log file and exit from WinSolve. For running in batch mode only.

#LOGCOM <sup>\$</sup> Log File Language **#**LOGDEF <sup>k</sup> Log File Definition **#**LOGMODEL <sup>k</sup> Model Object log commands **#**LOGMODELOPEN <sup>k</sup> ModelOpen log command **#**LOGMODELSAVE <sup>k</sup> ModelSave log command **#**LOGMODELCLOSE <sup>k</sup> ModelClose log command **#** LOGDATA <sup>k</sup> Data Set log commands *k* DataNew log command **#**LOGDATAOPEN <sup>k</sup> DataOpen log command **#**LOGDATAEDIT <sup>k</sup> DataEdit log command **#**LOGDATAPROJ <sup>k</sup> DataProj log command **#**LOGDATAIAR <sup>k</sup> DataIAR log command **#**LOGDATARESET <sup>k</sup> AdjReset log command **#** LOGDATASAVE <sup>k</sup> DataSave log command **#**LOGADJ <sup>k</sup> Model Adjustment log commands **#**LOGADJOPEN <sup>k</sup> AdjOpen log command **#**LOGADJEDIT <sup>k</sup> AdjEdit log command **#**LOGADJPROJ <sup>k</sup> AdjProj log command **#**LOGADJIAR <sup>k</sup> AdjIAR log command **#**LOGADJRESET <sup>k</sup> AdjReset log command **#** LOGADJDEFTYPE <sup>k</sup> AdjDefType log command **#**LOGADJTYPE <sup>k</sup> AdjType log command **#**LOGADJSAVE <sup>k</sup> AdjSave log command **#**LOGASS <sup>k</sup> Model Assumptions log commands **#**LOGFIX k Fix log command **#**LOGUNFIX  $\mathrm{^k}$ UnFix log command **#**LOGALT  $k$  Alt log command **#** LOGTERM <sup>k</sup> Term log command **#**LOGORDEROPEN <sup>k</sup> OrderOpen log command

-

**#**LOGORDERSAVE <sup>k</sup> OrderSave log command **#**LOGRAND <sup>k</sup> Rand log command **#**LOGSOL <sup>k</sup> Model Solution log commands **#**LOGSOLVERUN k SolveRun log command **#**LOGMONITOR <sup>k</sup> Monitor log command **#**LOGSOLVEOPT k SolveOpt log command **#**LOGEXPOPT k ExpOpt log command **#**LOGOPTVAR <sup>k</sup> OptVar log command **#**LOGMAKEBASE  $^{\rm k}$ MakeBase log command **#**LOGSELECTDIY k SelectDIY log command **#**LOGSTOCHRUN k StochRun log command **#**LOGDIAGVAR <sup>k</sup> DiagVar log command **#**LOGCON k Optimal Control log command<br>
#LOGCONTROLNEW **<sup>k</sup>** ControlNew log command **#**LOGCONTROLOPEN <sup>k</sup> ControlOpen log command **#**LOGCONTROLCLOSE <sup>k</sup> ControlClose log command **#**LOGLQMATRIX <sup>k</sup> LQMatrix log command **#**LOGTARGETS <sup>k</sup> Targets log command **#**LOGCONTROLS <sup>k</sup> Controls log command **#**LOGTARGETEDIT <sup>k</sup> TargetEdit log command **#**LOGTARGETPROJ <sup>k</sup> TargetProj log command **#**LOGTARGETIAR  $\mathrm{^k}$  TargetIAR log command **#**LOGWEIGHTEDIT <sup>k</sup> WeightEdit log command **#**LOGWEIGHTPROJ <sup>k</sup> WeightProj log command **#**LOGWEIGHTIAR <sup>k</sup> WeightIAR log command **#**LOGCONTROLRUN <sup>k</sup> ControlRun log command **#**LOGCONTROLOPT <sup>k</sup> ControlOpt log command **#**LOGCONTROLSAVE k ControlSave log command<br>#LOGVIEW <sup>k</sup> View Results log commands **#**LOGVIEWNEW

-

<sup>k</sup> ViewNew log command **#**LOGVIEWOPEN <sup>k</sup> ViewOpen log command **#**LOGVIEWSAVE <sup>k</sup> ViewSave log command **#**LOGRUNLOAD k RunLoad log command **#**LOGRUNSORT <sup>k</sup> RunSort log command **#**LOGRUNCOMP <sup>k</sup> RunComp log command **#**LOGRUNSAVE <sup>k</sup> RunSave log command **#** LOGPRINT k Print log command **#**LOGENDLOG <sup>k</sup> EndLog log command **#**LOGEXIT  $k$  Exit log command

-